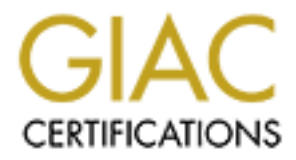

# Global Information Assurance Certification Paper

# Copyright SANS Institute [Author Retains Full Rights](http://www.giac.org)

This paper is taken from the GIAC directory of certified professionals. Reposting is not permited without express written permission.

# [Interested in learning more?](http://www.giac.org/registration/gcia)

Check out the list of upcoming events offering "Network Monitoring and Threat Detection In-Depth (Security 503)" at http://www.giac.org/registration/gcia

**These 10 traces were submitted by Matthew Grimes for the practical examination following the Intrusion Detection GIAC Training and Certification Track in San Jose, May 2000**

### **Detect #1**

```
172.145.63.191 > 192.168.1.1
```
191 - 1921.081.11<br>
4945 AC913FBE ipt.sol.com 4526 > 192.168.12.1243: S 3498837:3498837(0) wii 428<br>
33326 AC913FBE ipt.sol.com 4527 > 192.168.14.1243: S 3498835-3498839(0) wii 428<br>
5400 AC913FBE ipt.sol.com 4529 > 192.168.1 <SNIP><br>06:13:23.662810 AC913FBF.ipt.aol.com.4275 > 192.168.15.169.1243: S 3788743:3788743(0) win 4288 (DF) 06:08:33.404945 AC913FBF.ipt.aol.com.4526 > 192.168.1.2.1243: S 3498837:3498837(0) win 4288 (DF) 06:08:33.433326 AC913FBF.ipt.aol.com.4527 > 192.168.1.3.1243: S 3498839:3498839(0) win 4288 (DF) 06:08:33.445406 AC913FBF.ipt.aol.com.4528 > 192.168.1.4.1243: S 3498846:3498846(0) win 4288 (DF) 06:08:33.445609 AC913FBF.ipt.aol.com.4529 > 192.168.1.5.1243: S 3498848:3498848(0) win 4288 (DF) 06:08:33.456381 AC913FBF.ipt.aol.com.4530 > 192.168.1.6.1243: S 3498851:3498851(0) win 4288 (DF) 06:08:33.469652 AC913FBF.ipt.aol.com.4531 > 192.168.1.7.1243: S 3498858:3498858(0) win 4288 (DF) 06:08:33.483583 AC913FBF.ipt.aol.com.4532 > 192.168.1.8.1243: S 3498860:3498860(0) win 4288 (DF) 06:08:33.488659 AC913FBF.ipt.aol.com.4533 > 192.168.1.9.1243: S 3498868:3498868(0) win 4288 (DF)  $<$ SNIP $>$ 06:13:23.673787 AC913FBF.ipt.aol.com.4276 > 192.168.15.170.1243: S 3788748:3788748(0) win 4288 (DF) 06:13:23.675754 AC913FBF.ipt.aol.com.4277 > 192.168.15.171.1243: S 3788754:3788754(0) win 4288 (DF) 06:13:23.733655 AC913FBF.ipt.aol.com.4278 > 192.168.15.172.1243: S 3788757:3788757(0) win 4288 (DF)

#### AND

13:34:55.362217 AC83E030.ipt.aol.com.1608 > 192.168.5.1.27374: S 75489040:75489040(0) win 8192 (DF) 13:34:55.372245 AC83E030.ipt.aol.com.1609 > 192.168.5.2.27374: S 75489041:75489041(0) win 8192 (DF) 13:34:55.425561 AC83E030.ipt.aol.com.1610 > 192.168.5.3.27374: S 75489044:75489044(0) win 8192 (DF) 13:34:55.427418 AC83E030.ipt.aol.com.1611 > 192.168.5.4.27374: S 75489045:75489045(0) win 8192 (DF) 13:34:55.442324 AC83E030.ipt.aol.com.1614 > 192.168.5.7.27374: S 75489051:75489051(0) win 8192 (DF) 13:34:55.442653 AC83E030.ipt.aol.com.1613 > 192.168.5.6.27374: S 75489049:75489049(0) win 8192 (DF) 13:34:55.460897 AC83E030.ipt.aol.com.1612 > 192.168.5.5.27374: S 75489047:75489047(0) win 8192 (DF) 13:34:55.477062 AC83E030.ipt.aol.com.1615 > 192.168.5.8.27374: S 75489052:75489052(0) win 8192 (DF)

- 1. Source of Trace
	- a. My network
- 2. Detect was generated by:
	- a. Shadow IDS (tcpdump)
	- b. Explanation of fields:

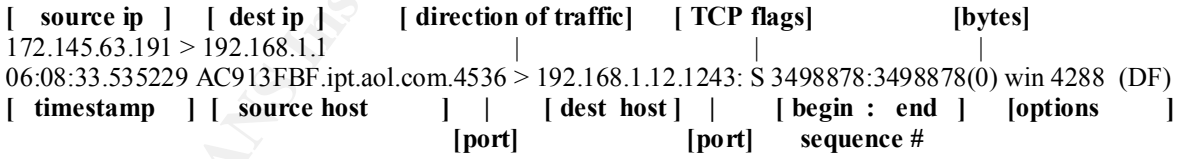

- 3. Probability the source address was spoofed
	- a. Low Since the ip address is assigned to America OnLine it is likely a dial-up account.
- 4. Description of Attack
	- a. Attacker is scanning a large number of addresses looking for hosts that have been infected with a specific trojan [SubSeven].
	- b. This is a reconnaissance attack.
- b. This is a reconnaissance attack.<br>c. This attack is very noisy; coming very fast and stepping sequentially through the addresses.
- 5. Attack Mechanism
	- a. Attacker is looking for pre-installed trojans that are listening on port 1243 or 27374. By sending a SYN request to the port the attacker can determine whether the trojan has been installed by analyzing

the response. If the target host responds with a SYN-ACK then the target host does have that port open and likely has the trojan installed. Else if the target host responds with a RST nothing is listening on that port.

- 6. Correlations
	- a. This attack is described on the SANS web site  $\frac{http://www.sans.org/y2k/subseven.htm}{http://www.sans.org/y2k/subseven.htm}$
- 7. Evidence of Active Targeting
	- a. Most likely a general scan against a large block of addresses.
- 8. Severity
	- a.  $(Criticality + Lethality) (System + Net Countermeasures) = Serverity$
	- b.  $(1+1)-(5+2)=-5$
- $\frac{1}{2}$  Fax extended and  $\frac{1}{2}$  Fazi  $\frac{1}{2}$  and  $\frac{1}{2}$  and  $\frac{1}{2}$  and  $\frac{1}{2}$  and  $\frac{1}{2}$  and  $\frac{1}{2}$  and  $\frac{1}{2}$  and  $\frac{1}{2}$  and  $\frac{1}{2}$  and  $\frac{1}{2}$  and  $\frac{1}{2}$  and  $\frac{1}{2}$  and  $\frac{1}{2}$  a c. We are primarily an NT based operation, SubSeven does not affect NT machines and all machines have current anti-virus definitions.
- 9. Defensive Recommendations
	- a. Defenses could be improved by implementing ACLs on the router and/or blocking ports 1243 and 27374 on the firewall. Maintain up to date virus definitions on virus scanners.

# 10. Multiple Choice Test Question

This trace is best described as:

- a) Low and Slow
- b) Port Scan
- c) IMAP Scan
- d) Host Scan

Answer is d)

#### **Detect 2**

May 30, 2000

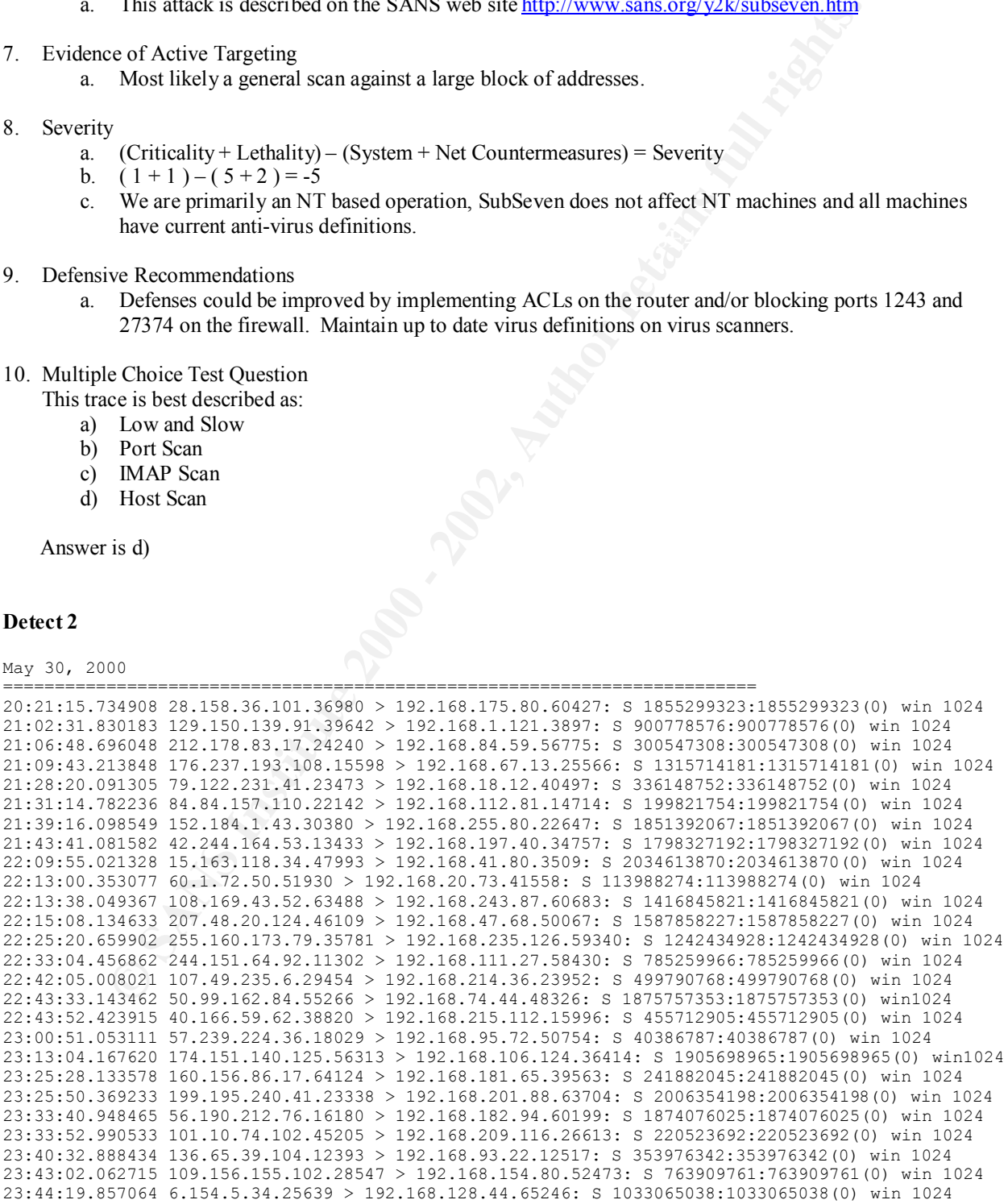

- 1. Source of Trace
	- a. My network
- 2. Detect was generated by:
	- a. Shadow IDS (tcpdump)
	- b. Explanation of fields:

```
p \parallel [ destip ] direction of traffic] [ TCP flags] [ lbytes]<br>
1919-192.168.1.1<br>
2022-04.C913FBF-ipt.aol.com.4536 > 192.168.1.12.1243: S 3498878:3498878(0) win 42<br>
proper linearity and the serve to the complet
[ source ip ] [ dest ip ] [ direction of traffic] [ TCP flags] [bytes]
172.145.63.191 > 192.168.1.106:08:33.535229 AC913FBF.ipt.aol.com.4536 > 192.168.1.12.1243: S 3498878:3498878(0) win 4288 (DF)
[ timestamp ] [ source host ] | [ dest host ] | [ begin : end ] [options ]
                                              [port] [port] sequence #
```
- 3. Probability the source address was spoofed
- a. Very High they seem to be completely random. At least one  $(42.244.164.53)$  is reserved by the Internet Assigned Numbers Authority. Internet Assigned Numbers Authority.
- 4. Description of Attack
	- a. Attacker is coming in low and slow with a high degree of randomness. Only 8 or 9 packets per hour. What brought this to my attention was the fact that only one packet at a time was showing up and the source IP's seemed to have an unusually high number of class A addresses.
	- b. This is a reconnaissance attack attempting to map our network.
- 5. Attack Mechanism
	- a. Attacker is looking for a response from the target machine. Any response will validate that a machine exists at that address.
- 6. Correlations
	- a. None
- 7. Evidence of Active Targeting
	- a. The attack is targeting a specific network address space..
- 8. Severity
	- a.  $(Criticality + Lethality) (System + Net Countermeasures) = Severity$
	- b.  $(2 + 3) (2 + 1) = 2$
- 9. Defensive Recommendations
	- a. Defenses could be improved by implementing a restrictive firewall that allowed incoming traffic on known ports only.
- 10. Multiple Choice Test Question

This trace is best described as:

- a) Low and Slow
- b) Port Scan
- c) IMAP Scan
- d) Host Scan

Answer is a)

# **Detect #3**

01:59:16.652064 198.161.199.2 > 10.5.71.0: icmp: host 208.246.224.20 unreachable - admin prohibited filter 02:43:44.557379 198.161.199.2 > 10.12.92.0: icmp: host 204.210.42.11 unreachable - admin prohibited filter 09:40:12.562199 198.161.199.2 > 10.5.255.0: icmp: host 204.210.42.11 unreachable - admin prohibited filter 09:46:25.613212 198.161.199.2 > 192.168.158.0: icmp: host 208.246.224.20 unreachable - admin prohibited filter 13:33:42.773649 198.161.199.2 > 10.5.7.0: icmp: host 204.210.42.11 unreachable - admin prohibited filter 14:13:25.011878 198.161.199.2 > 192.168.79.0: icmp: host 208.246.224.20 unreachable - admin prohibited filter 19:28:10.400791 198.161.199.2 > 192.168.239.0: icmp: host 24.5.244.74 unreachable - admin prohibited filter 22:49:57.989057 198.161.199.2 > 10.5.167.0: icmp: host 208.246.224.20 unreachable - admin prohibited filter

- 1. Source of Trace
	- a. My network
- 2. Detect was generated by:
	- a. Shadow IDS (tcpdump)
- $\frac{d}{2}$  Explanation of fields:

22:49:57.989057 198.161.199.2 > 10.5.167.0: icmp: host 208.246.224.20 unreachable - admin prohibited filter  **[ timestamp ] [source host] [dest host] | [ error message ] [protocol]**

- 3. Probability the source address was spoofed
	- a. High The source address would appear to be the intended victim.
- 4. Description of Attack
	- a. Broadcast ICMP Attacker may be attempting to generate a ping flood denial of service attack against a 3<sup>rd</sup> party victim by using our networks, or it could be a reconnaissance probe.
- 5. Attack Mechanism
- **© SANS Institute 2000 2002, Author retains full rights.** a. Attacker seems to be operating from several compromised hosts (208.246.224.20, 24.5.244.74, and 204.210.42.11) and is sending icmp packets (probably echo requests) to broadcast addresses on several of our networks. The intent could be a basic smurf type denial of service by making every host on our networks respond with echo replies directed at the victim thus overwhelming his host. But, given the large time gaps between packets this seems misleading. It could also be a coordinated inverse mapping attempt looking for unreachable hosts messages from the router.
- 6. Correlation
	- a. Network Intrusion Detection an Analyst's Handbook by Stephen Northcutt, pg. 125,
- 7. Evidence of Active Targeting
	- a. The attack is targeting a specific network address space..
- 8. Severity
	- a.  $(Criticality + Lethality) (System + Net Countermeasures) = Serverity$
	- b.  $(3 + 3) (2 + 5) = -1$
- 9. Defensive Recommendations
	- a. Defenses are adequate. Router is blocking directed broadcast traffic.

# 10. Multiple Choice Test Question

- This attack will most likely be:
- Finse didney with most interface of the 3D FOS.<br>
a) Completely successful
	- b) Blocked by a router acl
	- c) Partially successful
	- d) Blocked by a router service

Answer is d)

#### **Detect #4**

#### 212.30.95.119 > 10.5.147.60

00:10:01.051443 user.775f1ed4.cable.link.si.46327 > 10.5.147.60.33116: SR 2090168564:2090168564(0) win 15572 (DF) 00:17:28.305571 user.775f1ed4.cable.link.si.38685 > 192.168.110.59.28391: SR 970408953:970408953(0) win 29625 (DF) 00:24:09.340606 user.775f1ed4.cable.link.si.46326 > 10.5.31.78.37563: SR 295501936:295501936(0) win 37872 (DF) 00:25:44.944138 user.775f1ed4.cable.link.si.39108 > 10.5.47.242.43050: SR 921969448:921969448(0) win 6632 (DF)

- 1. Source of Trace
	- a. My network
- 2. Detect was generated by:
	- a. Shadow IDS (tcpdump)
	- b. Explanation of fields:

see Detect #1

- 3. Probability the source address was spoofed
	- a. Low The source address would appear to be the attacker on a cable modem or dialup.
- 4. Description of Attack
	- a. Unusual TCP flag combination Possibly OS fingerprinting
- 5. Attack Mechanism
- **Example 2018**<br> **Constrained a section of the same of the same of the same of the same of the same properties of the same percent of the same percent of the same percent of the Explanation of fields:<br>
see Detect #1<br>
Explan** a. Attacker is constructing packets with odd TCP flag combinations. Probably in an attempt to fingerprint the operating systems in conjunctions with a host scan.
- 6. Correlation
	- a. None that I could find. I have not seen this before.
- 7. Evidence of Active Targeting
	- a. The attack is targeting specific hosts..
- 8. Severity
	- a.  $(Criticality + Lethality) (System + Net Countermeasures) = Serverity$
	- b.  $(3 + 2) (5 + 3) = -3$
- 9. Defensive Recommendations
	- a. Defenses could be improved by having router drop malformed packets.
- 10. Multiple Choice Test Question This trace best describes:
	- a) Host Scan
	- b) Port Scan
	- c) OS fingerprinting
	- d) Stealth scanning

Answer is c)

#### **Detect #5**

2128 Issen  $x > 10.50.0$ : temp: then samp reply [tos 0x60]<br>2225 Issen  $x > 10.50.0$ : temp: time stamp reply [tos 0x60]<br>2496 issan  $x > 10.12.0.0$ : temp: time stamp reply [tos 0x60]<br>7868 issen  $x > 10.12.0.0$ : temp: time stamp  $K_{1,20,40,998789}$  isea.ru > 10.12.0.0: icmp: time stamp reply [tos 0x60] 01:12:00.181374 isea.ru > 10.5.0.0: icmp: time stamp reply [tos 0x60] 01:12:00.181678 isea.ru > 10.5.0.0: icmp: time stamp reply [tos 0x60] 01:12:00.181852 isea.ru > 10.5.0.0: icmp: time stamp reply  $[$ tos 0x60 $]$ 01:12:00.182128 isea.ru > 10.5.0.0: icmp: time stamp reply  $[$ tos 0x60 $]$ 01:12:00.182225 isea.ru > 10.5.0.0: icmp: time stamp reply  $[$ tos 0x60 $]$ 01:12:00.182496 isea.ru > 10.5.0.0: icmp: time stamp reply  $[$ tos 0x60 $]$  $<$ snip $>$ 01:26:40.997530 isea.ru > 10.12.0.0: icmp: time stamp reply [tos 0x60] 01:26:40.997868 isea.ru > 10.12.0.0: icmp: time stamp reply  $[$ tos 0x60 $]$ 01:26:40.997970 isea.ru > 10.12.0.0: icmp: time stamp reply [tos 0x60] 01:26:40.998237 isea.ru > 10.12.0.0: icmp: time stamp reply [tos 0x60] 01:26:40.998339 isea.ru > 10.12.0.0: icmp: time stamp reply [tos 0x60] 01:26:40.998687 isea.ru > 10.12.0.0: icmp: time stamp reply [tos 0x60] 01:26:40.999056 isea.ru > 10.12.0.0: icmp: time stamp reply [tos 0x60]  $\leq$ snip $>$ 01:30:22.744856 isea.ru > 10.5.0.0: icmp: time stamp reply [tos 0x60] 01:30:22.745240 isea.ru > 10.5.0.0: icmp: time stamp reply [tos 0x60] 01:30:22.745342 isea.ru > 10.5.0.0: icmp: time stamp reply  $[$ tos 0x60 $]$ 01:30:22.745607 isea.ru > 10.5.0.0: icmp: time stamp reply  $[$ tos 0x60 $]$ 01:30:22.745792 isea.ru > 10.5.0.0: icmp: time stamp reply [tos 0x60] 01:30:22.746058 isea.ru > 10.5.0.0: icmp: time stamp reply [tos 0x60] 01:30:22.746160 isea.ru > 10.5.0.0: icmp: time stamp reply [tos 0x60] 01:30:22.746428 isea.ru > 10.5.0.0: icmp: time stamp reply  $[$ tos 0x60 $]$ 

1. Source of Trace

- a. My network
- 2. Detect was generated by:
	- a. Shadow IDS (tcpdump)
	- b. Explanation of fields:

22:49:57.989057 198.161.199.2 > 10.5.167.0: icmp: time stamp reply [tos 0x60]  **[ timestamp ] [source host] [dest host] | [ optional data ] [protocol]**

- 3. Probability the source address was spoofed
	- a. Low The source address would appear to be reasonable for an attacker.
- 4. Description of Attack
	- a. Broadcast ICMP Attacker is trying to map the network by pushing through icmp packets to a broadcast address hoping that we only have echo requests blocked.
- 5. Attack Mechanism
	- b. The attacker is crafting packets that will appear to the router/firewall as responses to requests originated inside our network. If the router/firewall passes them through then each host on the network would respond with a RST since no host actually requested an icmp time stamp. This would allow the attacker to map out hosts on the network.
- $6$  Correlations 6. Correlations
	- b. SANS IDS Course, Book 2.1 Chapter 5
- 7. Evidence of Active Targeting
	- b. The attack is targeting a specific network address space..

### 8. Severity

- c.  $(Criticality + Lethality) (System + Net Countermeasures) = Serverity$
- d.  $(3 + 3) (2 + 5) = -1$
- 9. Defensive Recommendations
	- b. Defenses are adequate. Router is blocking directed broadcast traffic.
- 10. Multiple Choice Test Question

This attack is most likely:

- a) Mapping the network
- b) Fingerprinting OS's
- c) Scanning for trojans
- d) Attempting denial of service

 $\Delta$ newer is a) Answer is a)

#### **Detect #6**

```
ve Recommentations<br>
Defenses are adequate. Router is blocking directed broadcast traffic.<br>
Choice Test Question<br>
Mapping the network<br>
Mapping the network<br>
Mapping the network<br>
Samming for trojus<br>
Satempting denial of ser
00:00:24.703085 202.104.24.123.2034 > 192.168.1.39.53: 571+ (35)
00:00:30.137594 202.104.24.123.2034 > 192.168.1.39.53: 571+ (35)
00:03:31.651164 61.143.157.74.137 > 192.168.1.39.53: 4040+ Type0 (Class 256)? . (34)
00:03:33.089178 61.143.157.74.137 > 192.168.1.39.53: 4040+ Type0 (Class 256)? . (34)
01:23:51.648594 gnet124.szptt.net.cn.34479 > 192.168.1.39.53: 1+(34)
01:23:54.217561 gnet124.szptt.net.cn.34514 > 192.168.1.39.53: 2+ (32)
01:23:58.673094 gnet124.szptt.net.cn.34603 > 192.168.1.39.53: 1+ (33)
01:24:00.189425 gnet124.szptt.net.cn.34603 > 192.168.1.39.53: 1+ (33)
01:24:08.301807 gnet124.szptt.net.cn.34715 > 192.168.1.39.53: 2+ (45)
01:24:09.805678 gnet124.szptt.net.cn.34715 > 192.168.1.39.53: 2+ (45)
01:24:13.368013 gnet124.szptt.net.cn.34715 > 192.168.1.39.53: 2+ (45)
04:20:56.481016 202.96.141.245.1470 > 192.168.1.39.53: 2+ (31)
04:20:57.926729 202.96.141.245.1470 > 192.168.1.39.53: 2+ (31)
05:00:19.006293 202.103.171.196.1449 > 192.168.1.39.53: 3+ (32)
05:00:19.035406 202.103.171.196.1451 > 192.168.1.39.53: 4+ (34)
```
1. Source of Trace

a. My network

- 2. Detect was generated by:
	- a. Shadow IDS (tcpdump)
	- b. Explanation of fields:

# 01:24:13.368013 gnet124.szptt.net.cn.34715 > 192.168.1.39.53: 2+ (45)  **[ timestamp ] [source host.port] [dest host.port] [ optional data]**

# 3. Probability the source address was spoofed

- a. Low The source address would appear to be reasonable for an attacker.
- 4. Description of Attack
	- a. DNS Exploit
- 5. Attack Mechanism
	- a. The attacker is generating DNS queries to port 53 looking for a response. This particular host does not exist. But there are repetitive DNS query attempts by various Asian source addresses to this particular IP address on a daily basis. I suspect that the trace is not malicious but rather that at one time a DNS server did in fact exist at this address and still shows up somewhere as an authority record.

#### 6. Correlation

a. none

- 7. Evidence of Active Targeting
	- a. The traffic is directed to a specific host.
- 8. Severity
	- a.  $(Criticality + Lethality) (System + Net Countermeasures) = Severity$
	- b.  $(0 + 0) (0 + 0) = 0$
- 9. Defensive Recommendations
	- a. Defenses are adequate. Destination IP is vacant.
- This attack is most likely: 10. Multiple Choice Test Question
	- a) Mapping the network
	- b) Fingerprinting OS's
	- c) Scanning for DNS servers
	- d) Attempting denial of service

Answer is c)

#### **Detect #7**

Ine traities is atreated to a specific host.<br>  $\binom{1}{1}$  (Criticality + Lethality) – (System + Net Countermeasures) = Severity<br>  $(0 + 0) - (0 + 0) = 0$ <br>
be Recommendations<br>
Defenses are adequate. Destination IP is vacant.<br>
Ec 202.104.36.76 > 192.168.1.63 01:08:29.539145 202.104.36.76.61524 > 192.168.1.63.111: udp 100 01:08:29.555350 202.104.36.76.61524 > 192.168.1.63.111: udp 100 01:08:33.523181 202.104.36.76.61524 > 192.168.1.63.111: udp 100 01:08:33.543654 202.104.36.76.61524 > 192.168.1.63.111: udp 100 01:08:41.479170 202.104.36.76.61524 > 192.168.1.63.111: udp 100 01:08:41.513887 202.104.36.76.61524 > 192.168.1.63.111: udp 100

#### 202.104.36.77 > 192.168.1.63

01:00:10.118166 202.104.36.77.61269 > 192.168.1.63.111: udp 100 01:00:10.142911 202.104.36.77.61269 > 192.168.1.63.111: udp 100  $01:00:56.249891$   $202.104.36.77.61331 > 192.168.1.63.111$ : udp 100 01:00:56.259935 202.104.36.77.61331 > 192.168.1.63.111: udp 100 01:01:00.171870 202.104.36.77.61331 > 192.168.1.63.111: udp 100 01:01:00.178389 202.104.36.77.61331 > 192.168.1.63.111: udp 100

- 1. Source of Trace
	- a. My network
- 2. Detect was generated by:
	- a. Shadow IDS (tcpdump)
	- b. Explanation of fields:

22:49:57.989057 198.161.199.2 > 10.5.167.0: udp 100

# [ timestamp ] [source host] [dest host] | [ optional data ]  **[protocol]**

- 3. Probability the source address was spoofed
	- a. Low The source address (mainland China) would appear to be reasonable for an attacker.
- 4. Description of Attack
	- a. Portmapper Attacker(s) is attempting to exploit SUNRPC (portmapper) vulnerabilities on a UNIX machine.
- 5. Attack Mechanism
	- a. The attacker is sending UDP packets to the Remote Procedure Call port. In RPC –enabled environments, users can issue commands on the attackers machine to be executed on the server. Various UNIX applications and systems use RPC, including NFS.
- 6. Correlations
	- a. SANS IDS Course, Book 2.1 Chapter 5
	- b. CERT Advisories CA-97-26 and CA-99-05
- 7. Evidence of Active Targeting
- a. The attack is targeting a specific host.
- 8. Severity
	- a.  $(Criticality + Lethality) (System + Net Countermeasures) = Serverity$
	- b.  $(4+4)-(5+3)=0$
- 9. Defensive Recommendations
	- a. Defenses are adequate. RPC services are turned off.
- 10. Multiple Choice Test Question

This attack is most likely:

- a) Mapping the network
- b) Fingerprinting OS's
- c) Scanning for trojans
- d) Exploiting UNIX systems

Answer is d)

# **Detect #8**

Ine attacker is sentiong DDP peaces to the Kemole Procedure Call period. In RPC —case<br>
environments, users can issue commands on the attackers machine to be executed on the<br>
Various UNIX applications and systems use RPC, i  $05:35:03.560109166.102.24.224.1145 > 10.5.0.0.53$ : 56603+ (48) 05:35:03.560430 166.102.24.224.1145 > 10.5.0.0.53: 56603+ (48)  $05:35:03.560549166.102.24.224.1145 > 10.5.0.0.53$ : 56603+ (48)  $05:35:03.560921\ 166.102.24.224.1145 > 10.5.0.0.53:56603+(48)$ 05:35:03.561041 166.102.24.224.1145 > 10.5.0.0.53: 56603+ (48)

- 1. Source of Trace
	- a. My network
- 2. Detect was generated by:
	- a. Shadow IDS (tcpdump)
	- b. Explanation of fields:

# 05:35:03.561041 166.102.24.224.1145 > 10.5.0.0.53: 56603+ (48)  **[ timestamp ] [source host.port] [dest host.port] [ optional data]**

3. Probability the source address was spoofed

5. Probability the source address was spooted<br>a. Low – The source address (ALLTEL ISP in Little Rock, AR) would appear to be reasonable for an attacker.

- 4. Description of Attack
	- a. Scanning for DNS Servers Zone Transfer
- b. This is a reconnaissance attack.
- 5. Attack Mechanism
	- a. The attacker is generating DNS queries to port 53 looking for a response. Rather than stepping through individual addressess he has elected to target network broadcast addresses hoping to get all machines to respond with only one volley. This is a less noisy approach but not very effective if the router/firewall is blocking traffic to broadcast addresses that originate outside of the network (a smart thing to do).
- 6. Correlations
	- a. SANS Intrusion Detection Workshop 2.5 pg. 288
- 7. Evidence of Active Targeting
	- a. The traffic is directed to a specific network.
- $R = \text{Ssqrt}$ 8. Severity
	- a.  $(Criticality + Lethality) (System + Net Countermeasures) = Serverity$
	- b.  $(5 + 4) (5 + 5) = -1$
- 9. Defensive Recommendations
	- a. Defenses are adequate. Router blocks packets to broadcast addresses. DNS server have latest code.
- 10. Multiple Choice Test Question
	- This attack is most likely:
		- a) Scan for Zone Transfer
		- b) Ping of Death
		- c) Buffer Overflow
		- d) Denial of service

Answer is a)

#### **Detect #9**

```
manines to respond with only one voltey. Inst is a tess noisy approach but not very et<br>
router/firewall is blocking traffic to broadcast addresses that originate outside of the ne<br>
thing to do).<br>
SANS Intrusion Detection W
04:07:09.857052 195.127.94.7.110 > 192.168.255.255.110: SF 1904401157:1904401157(0) win 1028
03:45:24.830015 195.127.94.7.110 > 192.168.0.1.110: SF 1666911282:1666911282(0) win 1028
03:45:24.848027 195.127.94.7.110 > 192.168.0.2.110: SF 1666911282:1666911282(0) win 1028
03:45:24.868882 195.127.94.7.110 > 192.168.0.3.110: SF 1666911282:1666911282(0) win 1028
03:45:24.883464 195.127.94.7.110 > 192.168.0.4.110: SF 1666911282:1666911282(0) win 1028
03:45:24.902757 195.127.94.7.110 > 192.168.0.5.110: SF 1666911282:1666911282(0) win 1028
03:45:24.924416 195.127.94.7.110 > 192.168.0.6.110: SF 1666911282:1666911282(0) win 1028
03:45:24.940761 195.127.94.7.110 > 192.168.0.7.110: SF 1666911282:1666911282(0) win 1028
03:45:24.964402 195.127.94.7.110 > 192.168.0.8.110: SF 1666911282:1666911282(0) win 1028
\langlesnip\rangle04:07:09.732607 195.127.94.7.110 > 192.168.255.249.110: SF 1904401157:1904401157(0) win 1028
04:07:09.754324 195.127.94.7.110 > 192.168.255.250.110: SF 1904401157:1904401157(0) win 1028
04:07:09.772673 195.127.94.7.110 > 192.168.255.251.110: SF 1904401157:1904401157(0) win 1028
04:07:09.796759 195.127.94.7.110 > 192.168.255.252.110: SF 1904401157:1904401157(0) win 1028
04:07:09.816584 195.127.94.7.110 > 192.168.255.253.110: SF 1904401157:1904401157(0) win 1028
04:07:09.847282 195.127.94.7.110 > 192.168.255.254.110: SF 1904401157:1904401157(0) win 1028
```
- 1. Source of Trace
	- a. My network
- 2. Detect was generated by:
	- a. Shadow IDS (tcpdump)

b. Explanation of fields:

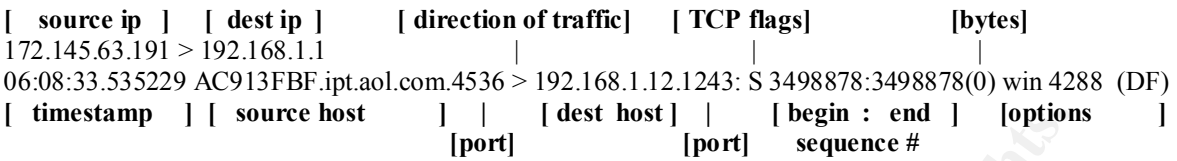

- 3. Probability the source address was spoofed
	- a. Low –the ip address is part of a class c block assigned to a German computer consulting firm.
- 4. Description of Attack
	- a. Attacker is scanning a large number of addresses looking for hosts that have the POP3 service running.
	- b. This is a reconnaissance attack.
- b. This is a recommassance attack.<br>c. This attack is very noisy; coming very fast and stepping sequentially through the addresses.
- 5. Attack Mechanism
- **© SANS Institute 2000 2002, Author retains full rights.** a. Attacker is looking for email servers running the POP3 protocol. Earlier versions of POP3 had known vulnerabilities. By sending a SYN request to the port the attacker can determine whether the service is running by analyzing the response. The attacker also has the FIN flag set. This can help get past logging systems and evade filtering devices. .
- 6. Correlations
	- a. Stephen Northcutt describes this attack in Network Intrusion Detection, an Analyst's Handbook on pg. 104.
- 7. Evidence of Active Targeting
	- a. Most likely a general scan against a large block of addresses.
- 8. Severity
	- a.  $(Criticality + Lethality) (System + Net Countermeasures) = Serverity$
	- b.  $(4+4)-(5+2)=1$
	- c. POP3 servers are up to date.
- 9. Defensive Recommendations
	- a. Defenses are adequate. Update POP3 programs as they become available.
- 10. Multiple Choice Test Question
	- This trace is best described as:
		- a) Low and Slow
		- b) POP3 Scan
		- c) IMAP Scan
		- d) Host Scan

Answer is b)

# **Detect #10**

 $202.182.85.31 > 10.12.224.0$ 

```
04.02.32.340907 Just.got.stormed.org.46853 > 10.12.224.0.10199. R 0.0(0) ack 187494437 win 0 [tos 0x8]<br>04:02:32.347310 just.got.stormed.org.46853 > 10.12.224.0.10199: R 0:0(0) ack 187494437 win 0 [tos 0x8]
04:02:32.346967 just.got.stormed.org.46853 > 10.12.224.0.10199: R 0:0(0) ack 187494437 win 0 [tos 0x8]
04:02:32.347393 just.got.stormed.org.46853 > 10.12.224.0.10199: R 0:0(0) ack 187494437 win 0 [tos 0x8]
04:02:32.347638 just.got.stormed.org.46853 > 10.12.224.0.10199: R 0:0(0) ack 187494437 win 0 [tos 0x8]
04:02:32.347721 just.got.stormed.org.46853 > 10.12.224.0.10199: R 0:0(0) ack 187494437 win 0 [tos 0x8]
04:02:32.348007 just.got.stormed.org.46853 > 10.12.224.0.10199: R 0:0(0) ack 187494437 win 0 [tos 0x8]
```
04:02:32.348089 just.got.stormed.org.46853 > 10.12.224.0.10199: R 0:0(0) ack 187494437 win 0 [tos 0x8]

- 1. Source of Trace
	- a. My network
- 2. Detect was generated by:
	- a. Shadow IDS (tcpdump)
	- b. Explanation of fields:

See Detect #1

- 3. Probability the source address was spoofed
	- a.  $\overrightarrow{Low}$  The source address would appear to be reasonable for an attacker. ; )
- 4. Description of Attack
- EXECT SCALL FINGER FINGER SCALL FINGER SCALL FINGTHS.<br>B. RESET Scan Attacker is trying to map the network by pushing through packets to a broadcast address.
- 5. Attack Mechanism
- was generated toy:<br>
Shadow IDS (tepdump)<br>
Explanation of fields:<br>
Detect #1<br>
Lity the source address was spoofed<br>
Lity the source address was spoofed<br>
Lity to mere address would appear to be reasonable for an attacker. ; c. The attacker is crafting packets that will appear to the router/firewall as responses to requests originated inside our network. The idea is to fool the router . If the router/firewall passes them through then each host on the network would respond with a RST since no host actually initiated the original SYN packet. This would allow the attacker to map out hosts on the network.
- 6. Correlations
	- a. Stephen Northcutt describes this attack in Network Intrusion Detection, an Analyst's Handbook on pg. 138.
- 7. Evidence of Active Targeting
	- a. The attack is targeting a specific network address space..
- 8. Severity
	- a.  $(Criticality + Lethality) (System + Net Countermeasures) = Serverity$
	- b.  $(2 + 1) (1 + 5) = -3$
- 9. Defensive Recommendations
	- a. Defenses are adequate. Router is blocking traffic to broadcast addresses from sources outside the network.
- 10. Multiple Choice Test Question
	- This attack is most likely:
		- a) Mapping the network
		- b) Fingerprinting OS's
		- c) Scanning for trojans
		- d) Attempting denial of service

Answer is a)